# **Fit, score and evaluate independent boosted trees**

In this notebook 8 of the below mentioned models are fitted with GradientBoostingregressor() to predict the harvest yield. The model scores are computed and a plot for each model showing the feature importance and the partial dependence is made.

The models we fit have the following features over the growth season:

- 1. NDVI
- 2. NDRE
- 3. MSAVI2
- 4. NDVI, DTM, N, and E
- 5. NDRE , DTM, N, and E
- 6. MSAVI2, DTM, N, and E
- 7. NDVI, NDRE, and MSAVI2
- 8. NDVI, NDRE, MSAVI2, DTM, N, and E

The correlation factors,  $R^2$ , that have a value around 0.5 indicate that the models are well described by the features. The highest test score,  $R^2 = 0.625814$ , is for the *8th* model trained on NDVI, NDRE, MSAVI2, DTM, N, and E. The second highest  $R^2 = 0.612129$  is for the *fifth* model that is trained on the features NDRE, DTM, N, and E. The lowest test score,  $R^2 = 0.477224$ , is for the *3rd* model trained only on MSAVI2. That means if we follow model 8 then we can predict the harvest yield with a mean absolute error  $MAE = 1298.919713kg/ha$  and model 5 gives  $MAE = 1334.772035kg/ha$ . The highest mean absolute error is also from the least precise model 3 with  $MAE = 1602.946569kg/ha$ .

The feature importance graph for model 8 shows that N, and E were the features that contributed most to the model. The next features that contributed to model 8 are the vegetations indexes NDVI, NDRE, and MSAVI2 features from the beginning of the growth season. Furthermore the field DTM was also one of the most important features. Generally, it seems that the features from the beginning and the end of the growth season are the ones that contribute most to the harvest yield prediction models.

The partial dependence graphs for model 8 shows that the most important features N and E the harvest yield is descending for  $N > 0.4$ and ascending for E > 0.4. We can however not conclude that the coordinates are the most contributing to the model because we have data from few coordinates.

We see on the partial dependency graphs that it seems like there's a growing linear dependency between the harvest yield and, respectively, the NDVI feature on July 27 for model 4, NDVI feature on August 10 for model 1 and also for the NDRE feature on August 24 for model 5. That means that in the end of the growth season a higher observed NDVI/NDRE leads to a higher harvest yield.

For model 8 we see that in the beginning of the season it seems like the harvest yield increases with a higher NDVI, but then later on towards the middle of the growth season we see that a higher observed NDVI leads to a decrease in harvest yield. Which can indicate that the crop needs to ripe. Besides on model 8, we also observe these dives in harvest yield for the features during the middle of the growth season on model 1, 2, 4, 5, and 7.

Generally, we observe that at the beginning and end of the growth season it seems that a high observed value of NDVI and NDRE leads to a higher harvest yield in combination with a steady NDVI/NDRE value during the middle of the growth season.

### In [2]:

```
import pathlib
import site
BDICG git repo path = '../MVP4 partially complete dataset/'
site.addsitedir(BDICG qit repo path)
import dask
import dask.distributed
import geopandas as gpd
import matplotlib.pyplot as plt
import numpy as np
import pandas as pd
from sklearn.ensemble import GradientBoostingRegressor
from sklearn.model_selection import train_test_split
from sklearn.ensemble.partial_dependence import plot_partial_dependence
from sklearn.metrics import mean_absolute_error
import seaborn as sns
from field_raster_model import (remote_mkdir)
sns.set()
pd.set_option('display.max_columns', 500)
```
# **Dask client**

```
In [3]:
```

```
client = dask.distributed.Client('localhost:8786')
#client.restart()
client.upload file(BDICG git repo path + 'field raster model.py')
client
```
distributed.comm.tcp - WARNING - Could not set timeout on TCP stream: [Errno 92] Protocol not availa ble distributed.comm.tcp - WARNING - Could not set timeout on TCP stream: [Errno 92] Protocol not availa ble

Out[3]:

### **Client**

- **Scheduler:** tcp://localhost:8786
- **Dashboard:** http://localhost:8787/status (http://localhost:8787/status)
- **Cluster**
- **Workers:** 20 **Cores:** 400
- 
- **Memory:** 8.01 TB

In [4]:

**def** get\_interpreter(): **import sys return** sys.executable

print('Local interpreter: **{}**'.format(get\_interpreter())) print('Client interpreter: **{}**'.format(dask.delayed(get\_interpreter)().compute()))

Local interpreter: /home/donj/anaconda3/envs/py36\_v3/bin/python Client interpreter: /opt/miniconda3/envs/py36\_v3/bin/python

In [5]:

# Output paths OUTPUT\_FEATURE\_PATH = '/scratch/BDICG/feature\_set\_test\_2018\_12\_13\_13\_35\_59/' DF\_SAMPLES\_FILE\_PATH = pathlib.Path(OUTPUT\_FEATURE\_PATH)/'df\_samples.parquet.brotli'

FIG PATH = pathlib.Path('./feature\_importance\_plots') FIG\_PATH.mkdir(exist\_ok=**True**)

print('OUTPUT\_FEATURE\_PATH: {}'.format(OUTPUT\_FEATURE\_PATH))

OUTPUT\_FEATURE\_PATH: /scratch/BDICG/feature\_set\_test\_2018\_12\_13\_13\_35\_59/

In [6]:

feature set = dask.delayed(pd.read parquet)(DF SAMPLES FILE PATH, engine='pyarrow') feature\_set.head().compute()

Out[6]:

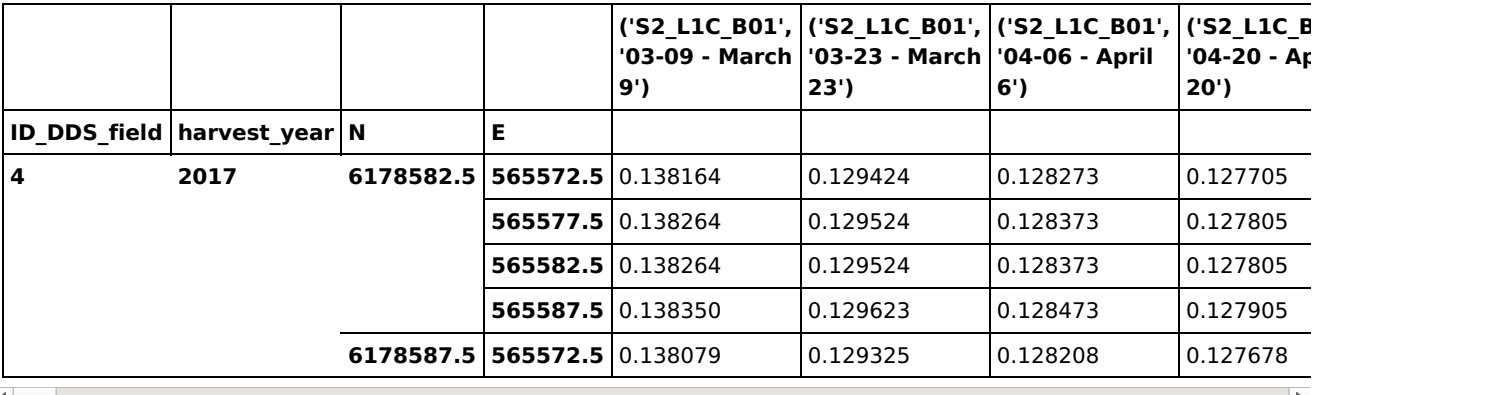

# **Feature extraction and model fitting**

In [7]:

y = feature set.harvest dry yield.values.reshape(-1, 1) # Response variable

In [8]:

```
models = \{'NDVI': ['NDVI'],
    'NDRE': ['NDRE'],
    'MSAVI2': ['MSAVI2'],
    'NDVI_DTM_N_E': ['NDVI', 'DTM'],
    'NDRE_DTM_N_E': ['NDRE', 'DTM'],
    'MSAVI2_DTM_N_E': ['MSAVI2', 'DTM'],
    'NDVI_NDRE_MSAVI2': ['NDVI', 'NDRE', 'MSAVI2'],
    'NDVI_NDRE_MSAVI2_DTM_N_E': ['NDVI', 'NDRE', 'MSAVI2', 'DTM']
}
col names = dict()
X train split = dict()
regressors = dict()scores = {('train', 'R^2'): dict(), ('train', 'MAE'): dict(),
          ('test', 'R^2'): dict(), ('test', 'MAE'): dict()}
feature set columns = feature set.columns.compute()
feature set and index = feature set.reset index()
for model, model features in models.items():
    # Identify names of features to fit model to
    feature names = []for feature in model_features:
        feature_names.extend([col for col in feature_set_columns if feature in col])
    if model.endswith('N_E'):
        feature names.extend(['N', 'E'])
    # Extract features
   X = feature set and index[feature names]
    col names[model] = \overline{X}.columns
    # Split the training and testing feature set
   X_train, X_test, y_train, y_test = dask.delayed(
                            train test split, nout=4)(X, y, random state=42)
   X train split[model] = X train
    regressor = GradientBoostingRegressor()
    regressor = dask.delayed(regressor.fit)(X_train, y_train)
    regressors[f'regressor_{model}'] = regressor
    # The predicted response variable, harvest_dry_yield.
   y pred train = dask.delayed(regressor.predict)(X train)
   y_pred_test = dask.delayed(regressor.predict)(X_test)
    # The R^2 and the mean absolute error, mae.
    scores[('train','R^2')][model] = dask.delayed(regressor.score)(X train, y train)
    scores[('train', 'MAE')][model] = dask.delayed(mean_absolute_error)(y_train, y_pred_train)
    scores[('test', 'R^2')][model] = dask.delayed(regressor.score)(X_test, y_test)
    scores[('test', 'MAE')][model] = dask.delayed(mean_absolute_error)(y_test, y_pred_test)
regressors = dask.delayed(regressors)
scores = dask.delayed(scores)
scores.visualize(rankdir='LR')
```
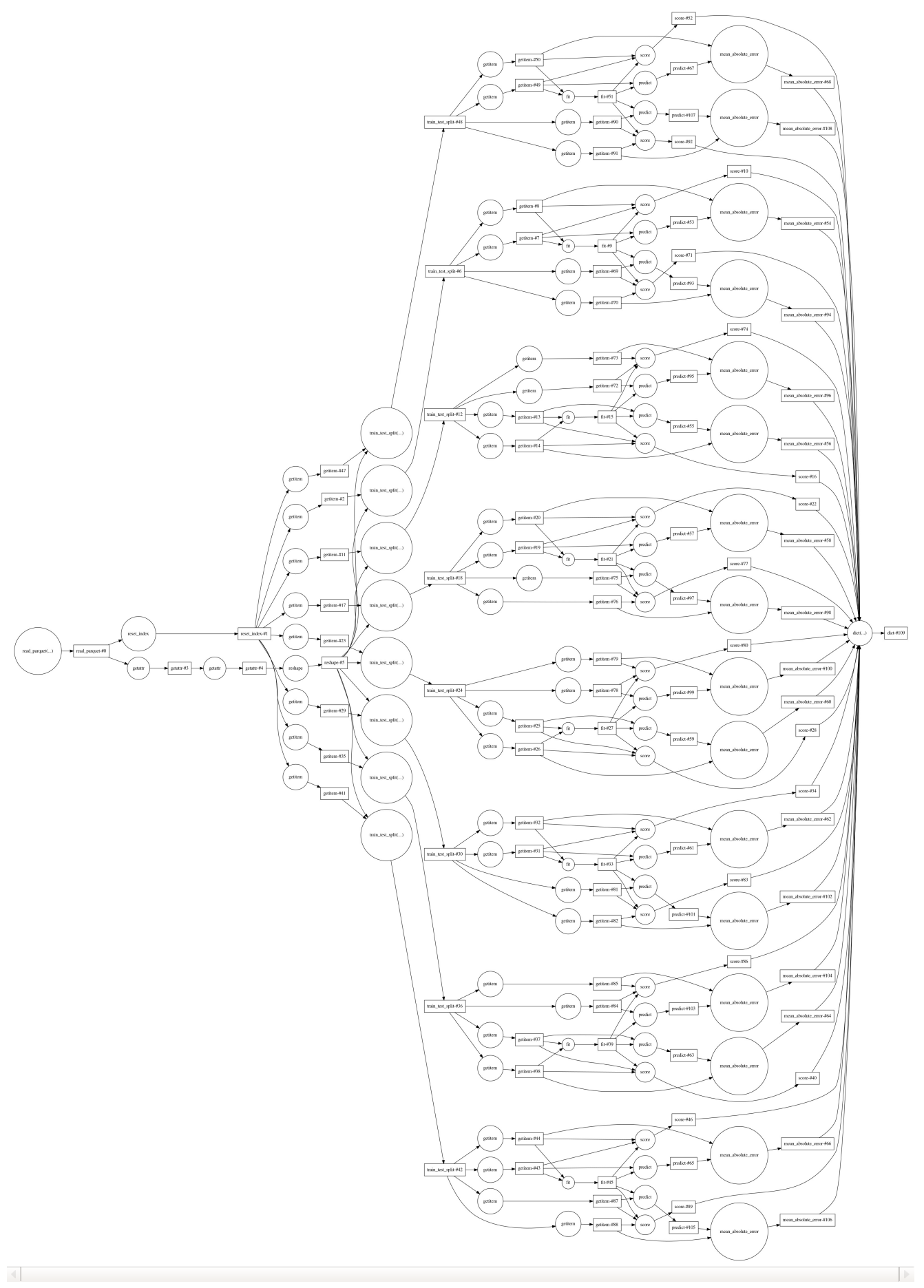

In [9]:

regressors = client.persist(regressors) scores = client.compute(scores) dask.distributed.progress(scores) # Running time: ~5min 45.0s

distributed.comm.tcp - WARNING - Could not set timeout on TCP stream: [Errno 92] Protocol not availa ble

```
pd.DataFrame(scores.result())
```
Out[10]:

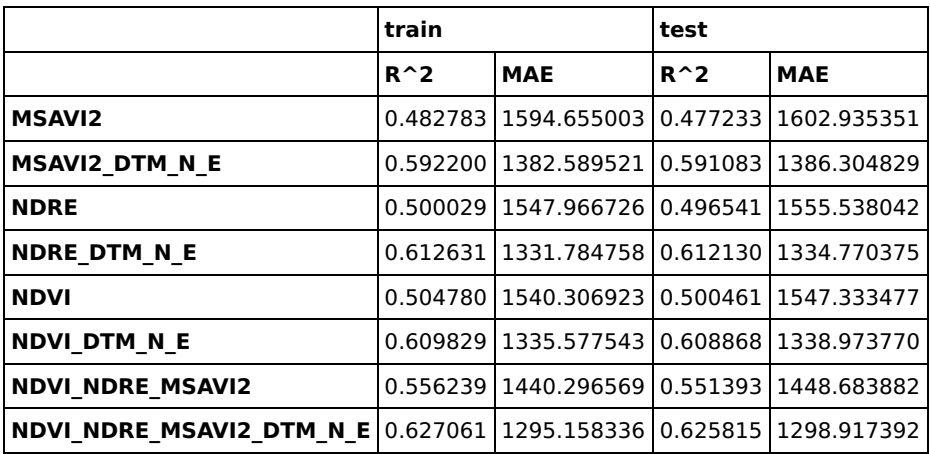

# **Plot of the feature importance and the partial dependence**

In [13]:

```
for model in models.keys():
    fig, ax = plt.subplots(1, figsize=(10,10))
    regressor = regressors[f'regressor_{model}'].compute()
    feature importances = regressor.feature importances
    #Feature importances relative to the max importance
   feature importances = 100.0 * (feature importances / feature importances.max())
    # Sorted index
   idx = np.argsort(feature_importances)
    pos = np.arange(idx.shape[0]) + .5feature_set_names = col_names[model][idx].compute()
    # Choosing the most impartant features to plot
   sorted\_idx = np.sort(idx)most important features = feature importances[idx[sorted idx]][-10:]
   most_important_features_names = feature_set_names[idx[sorted_idx]][-10:]
   pos = pos[-10:\overline{]}ax.barh(pos, most important features, align='center')
   ax.set_yticks(pos)
   ax.set_yticklabels(most_important_features_names, fontsize=10)
   ax.set_xlabel('Relative Importance')
   ax.set_title(f'Feature Importance, {model}', fontsize=15)
   fig.tight_layout()
   fig.savefig(FIG_PATH/f'Feature importance_{model}.pdf')
    # Partial dependence plot
   fig, axs = plot_partial_dependence(regressor, X_train_split[model].compute(), sorted_idx[:10],
                                       feature names=most important features names, figsize=(20,20))
    fig.suptitle(f'Partial dependence plots, {model}', fontsize=15)
    plt.subplots_adjust(top=0.9)
    fig.savefig(FIG_PATH/f'Partial_dependence_{model}.pdf')
```
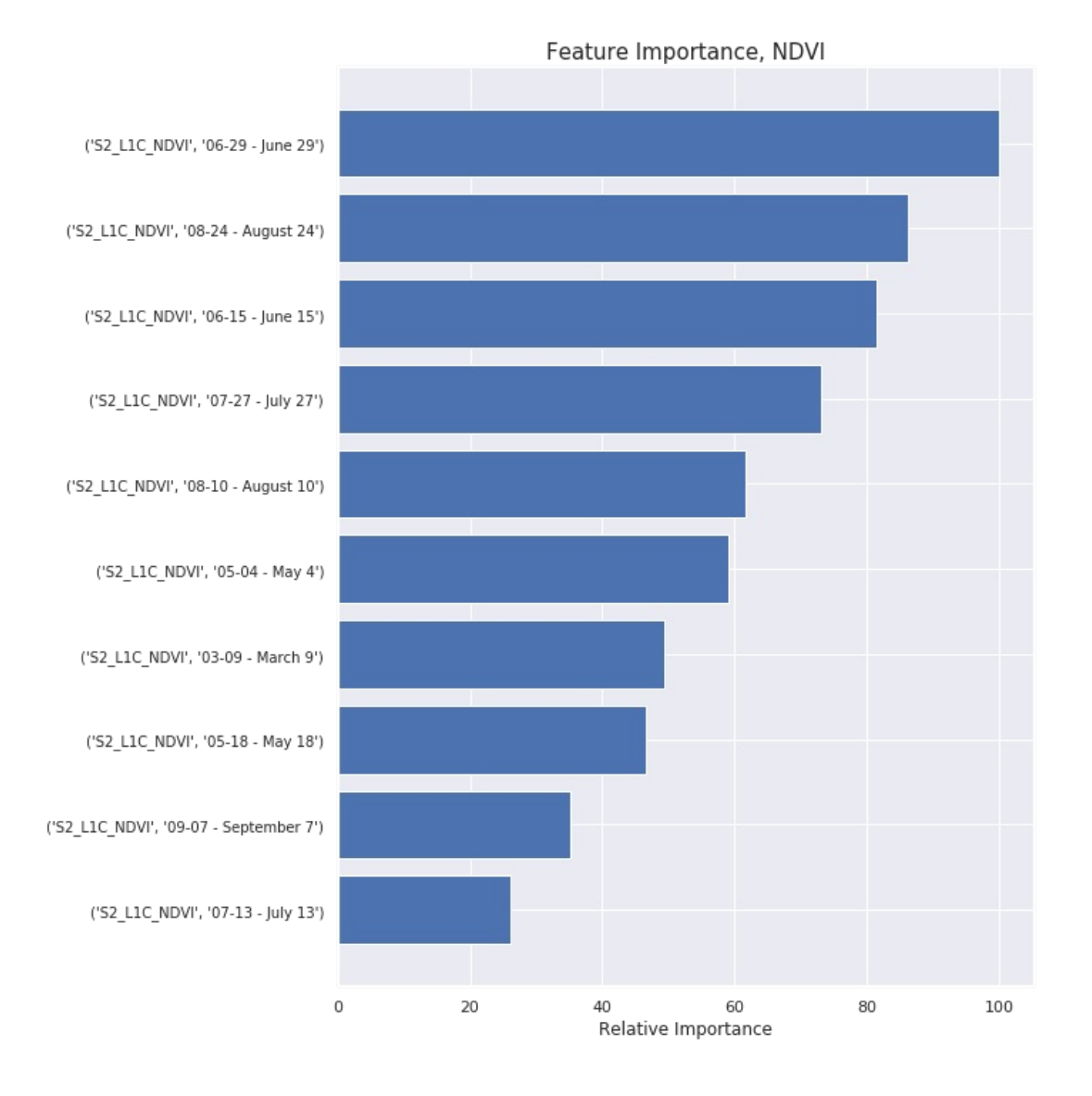

#### Partial dependence plots, NDVI

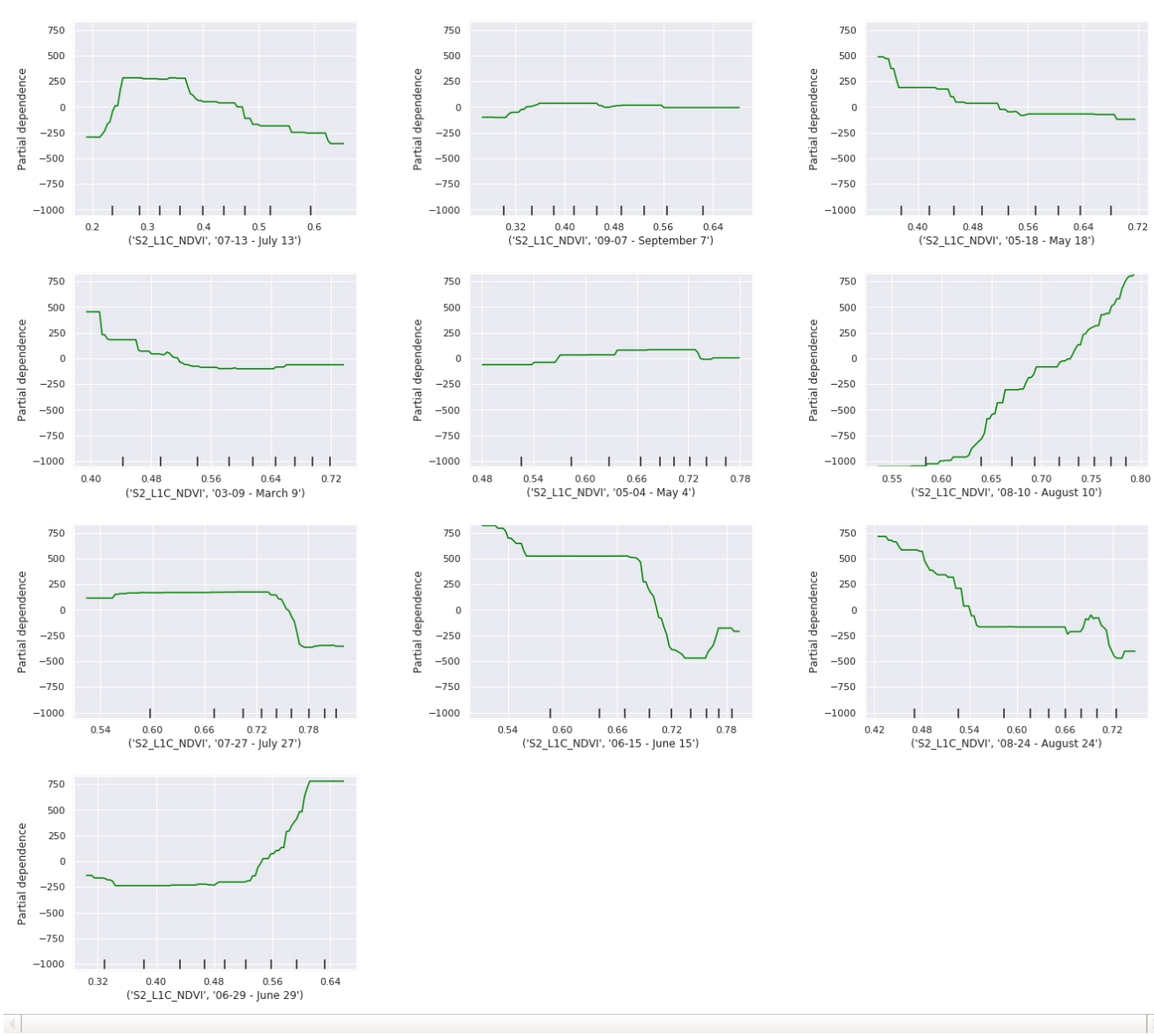

 $\blacksquare$ 

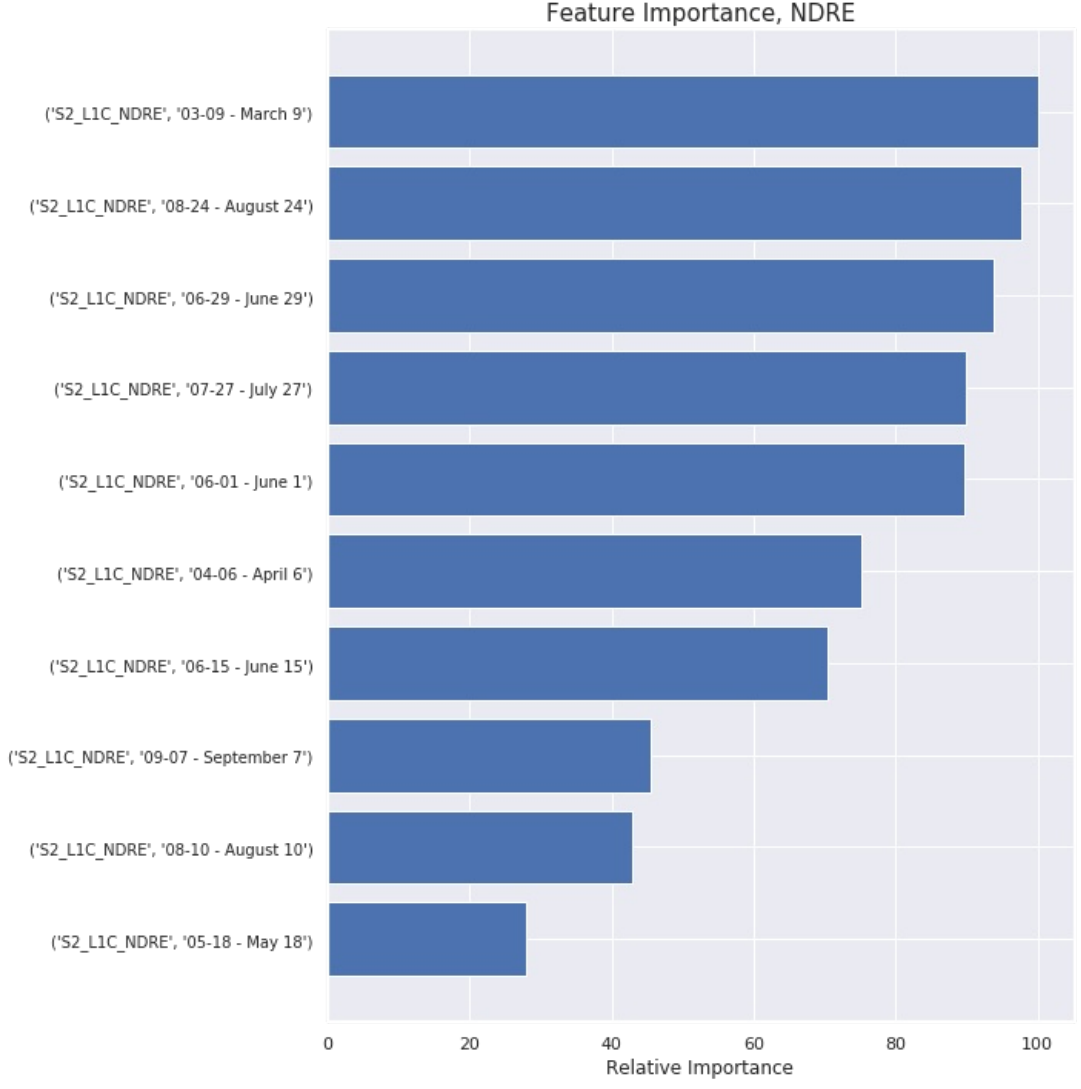

### Feature Importance, NDRE

Partial dependence plots, NDRE

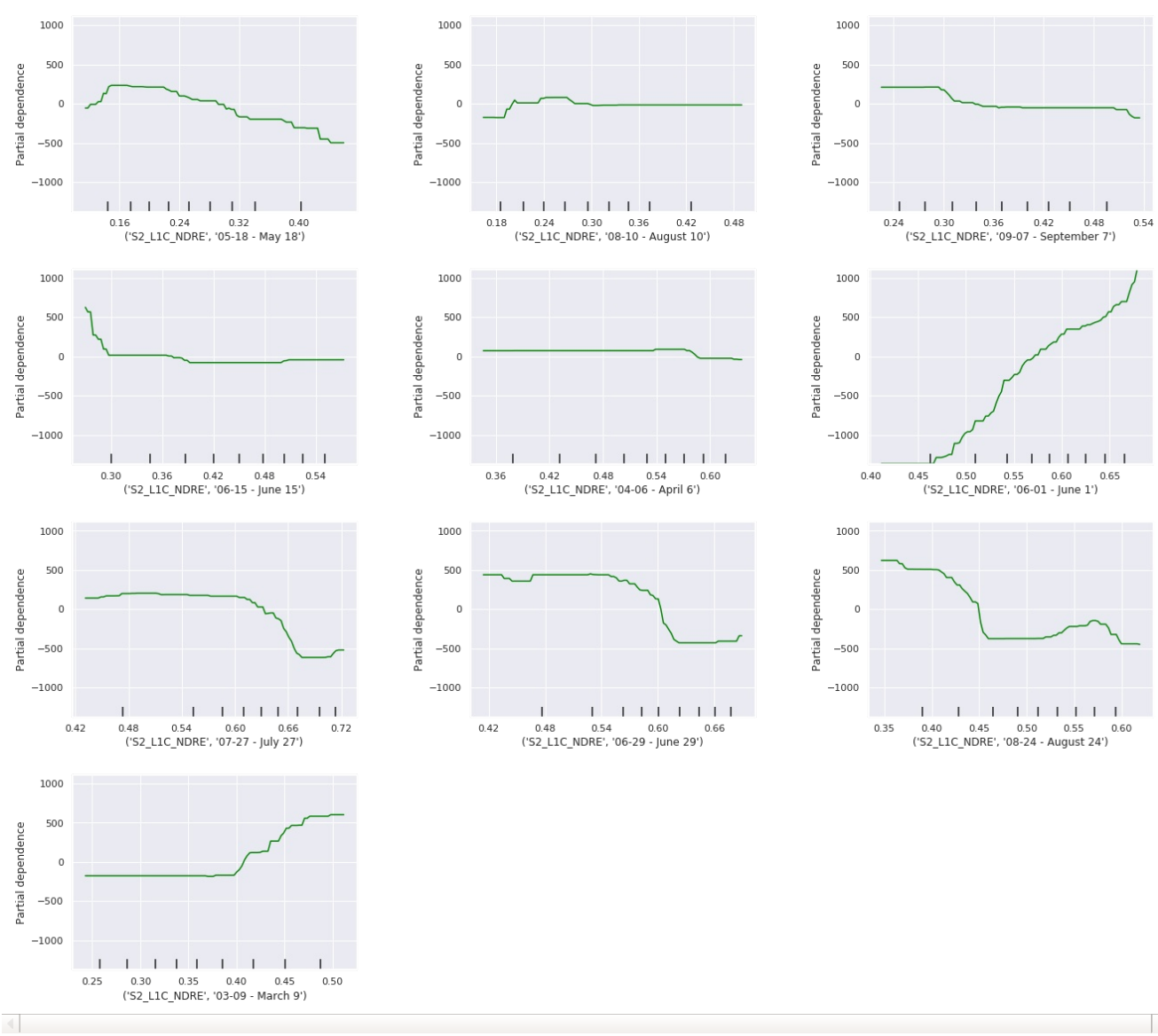

 $\blacksquare$ 

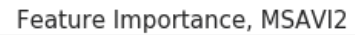

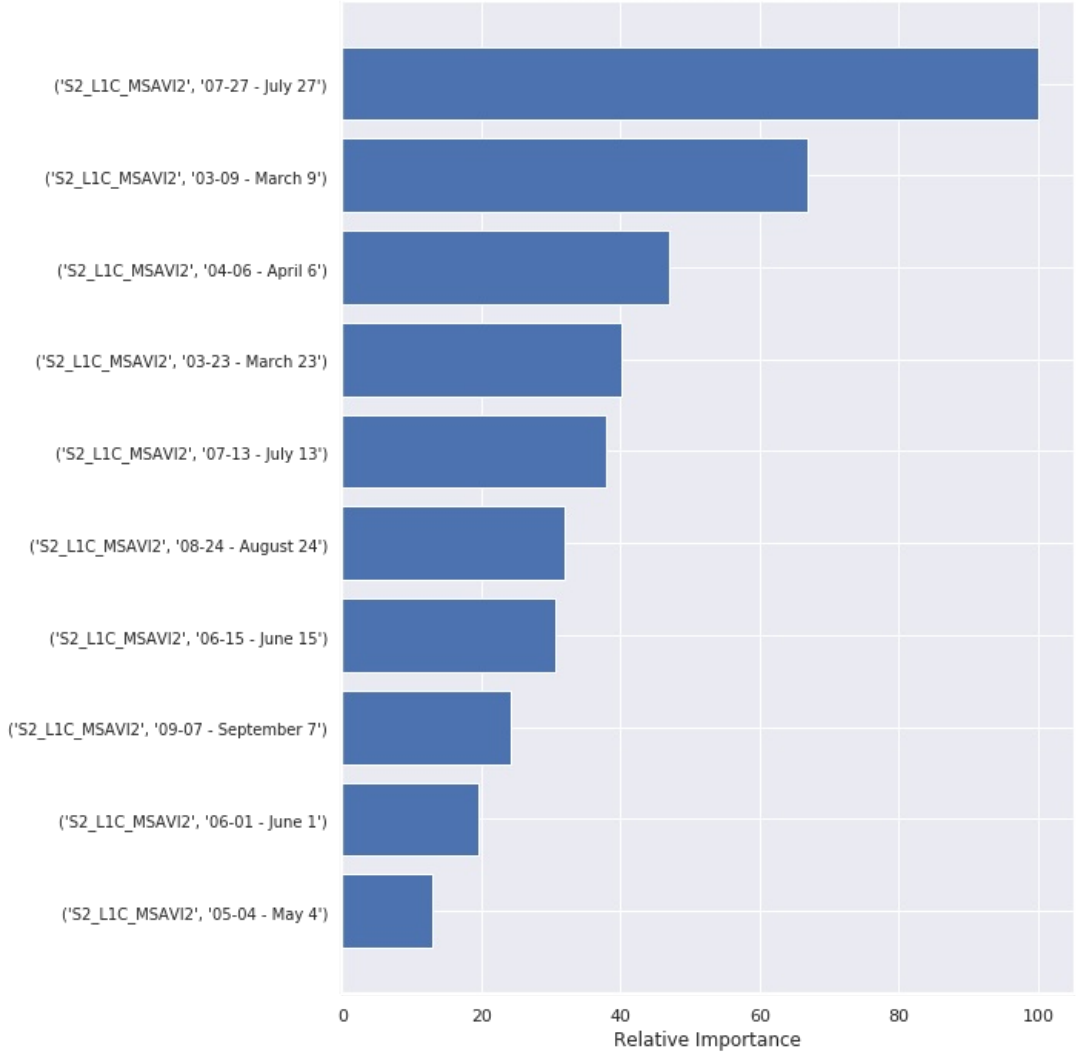

#### Partial dependence plots, MSAVI2

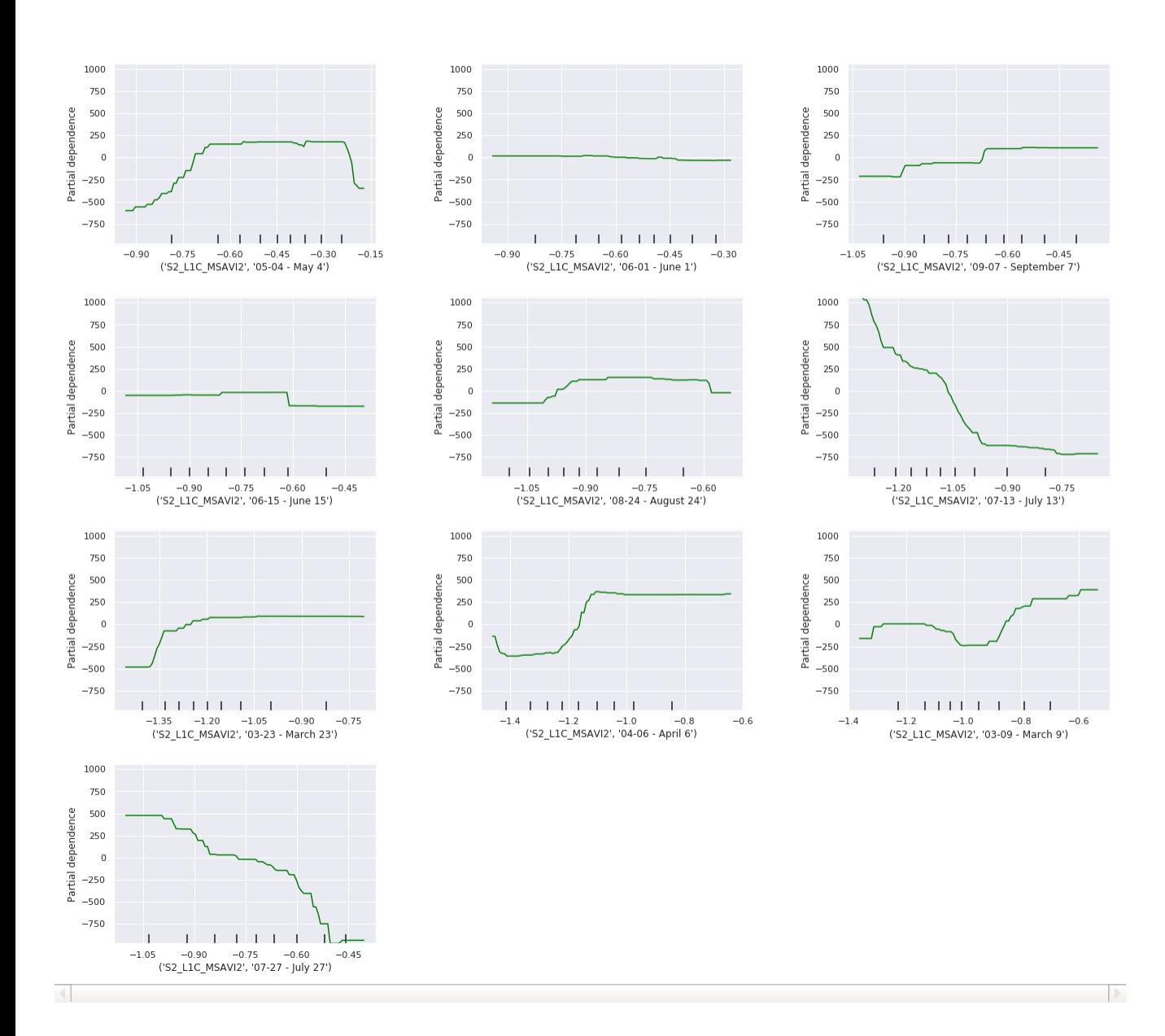

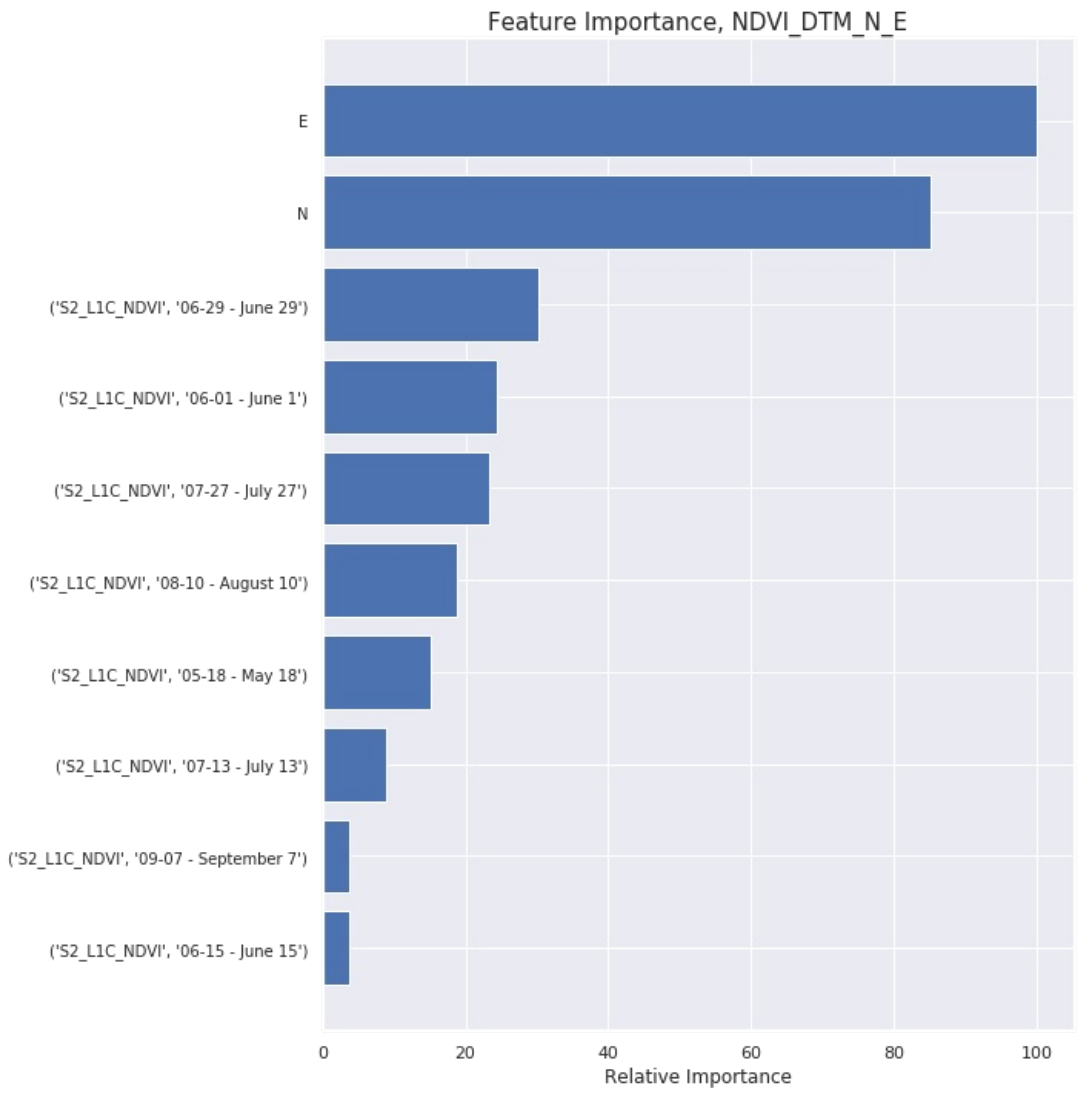

### Partial dependence plots, NDVI DTM N E

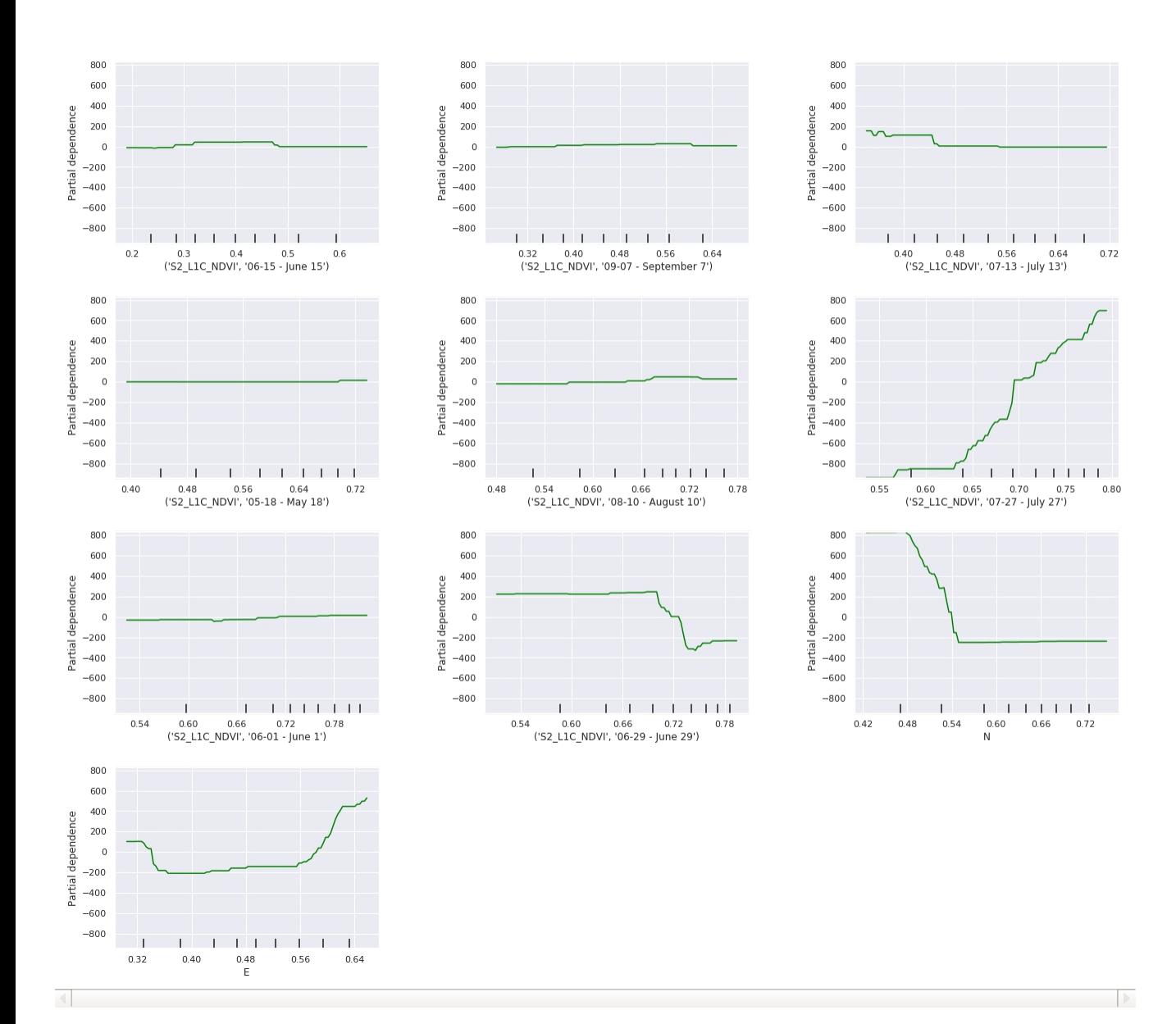

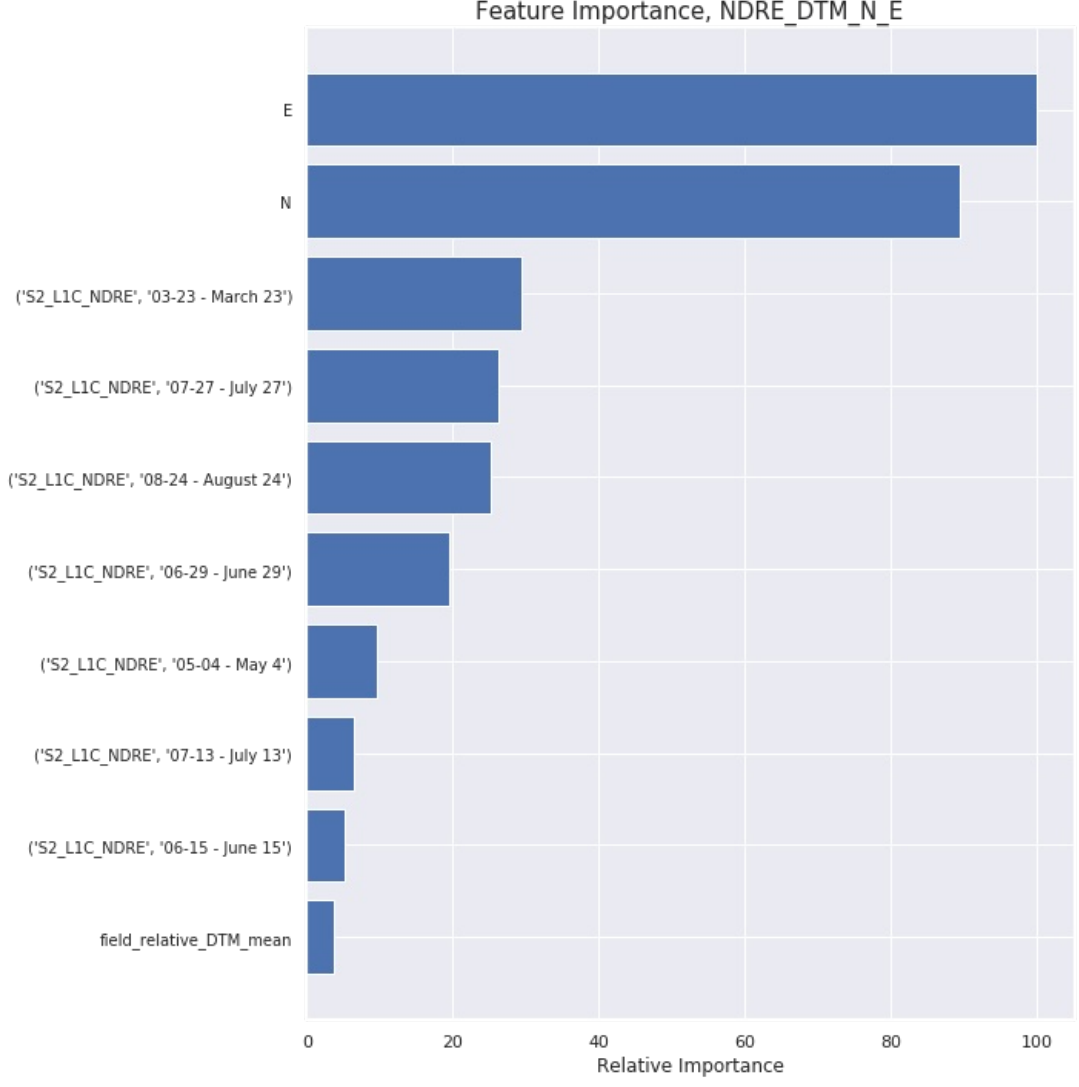

### Feature Importance, NDRE\_DTM\_N\_E

Partial dependence plots, NDRE\_DTM\_N\_E

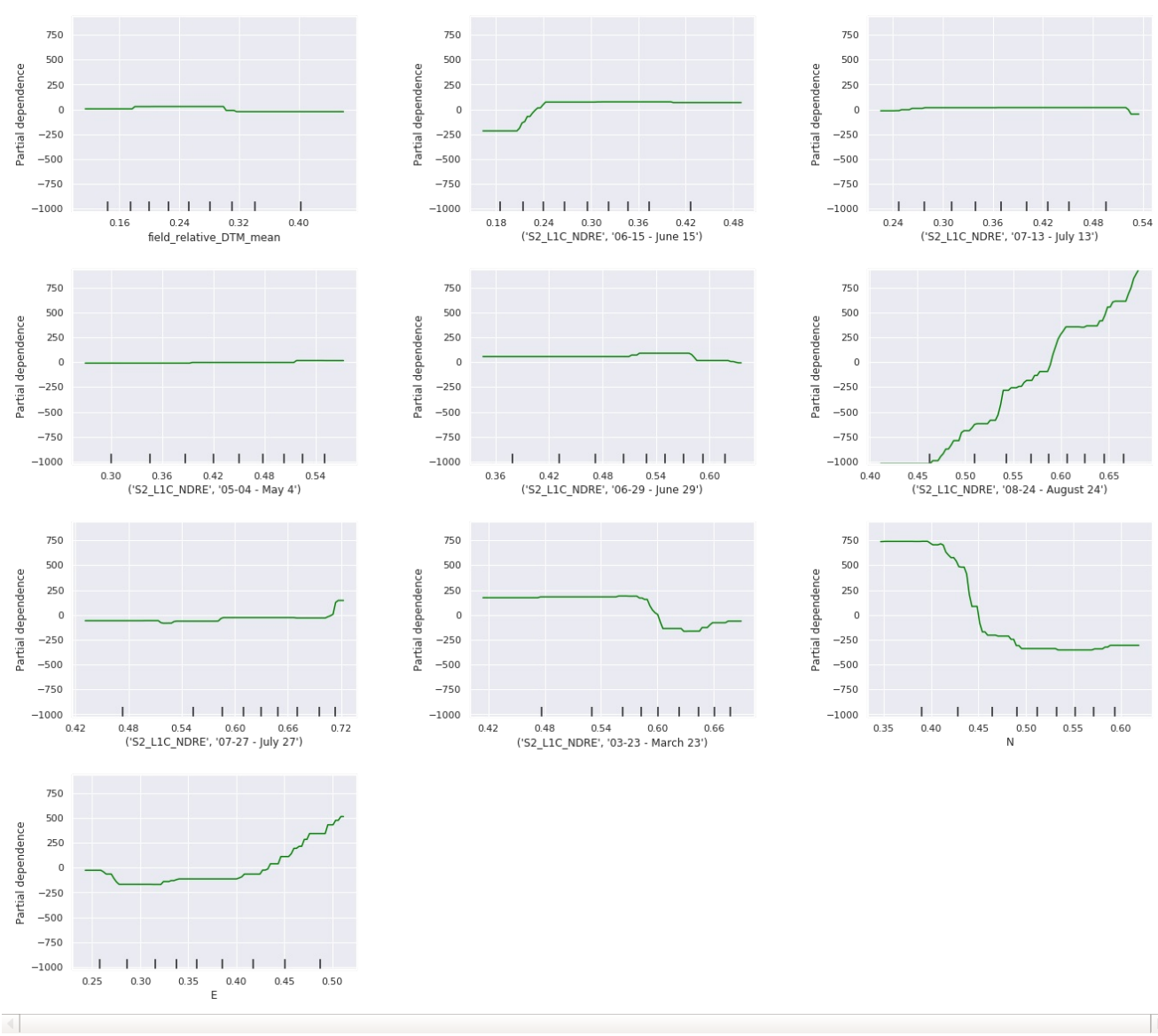

 $\rightarrow$ 

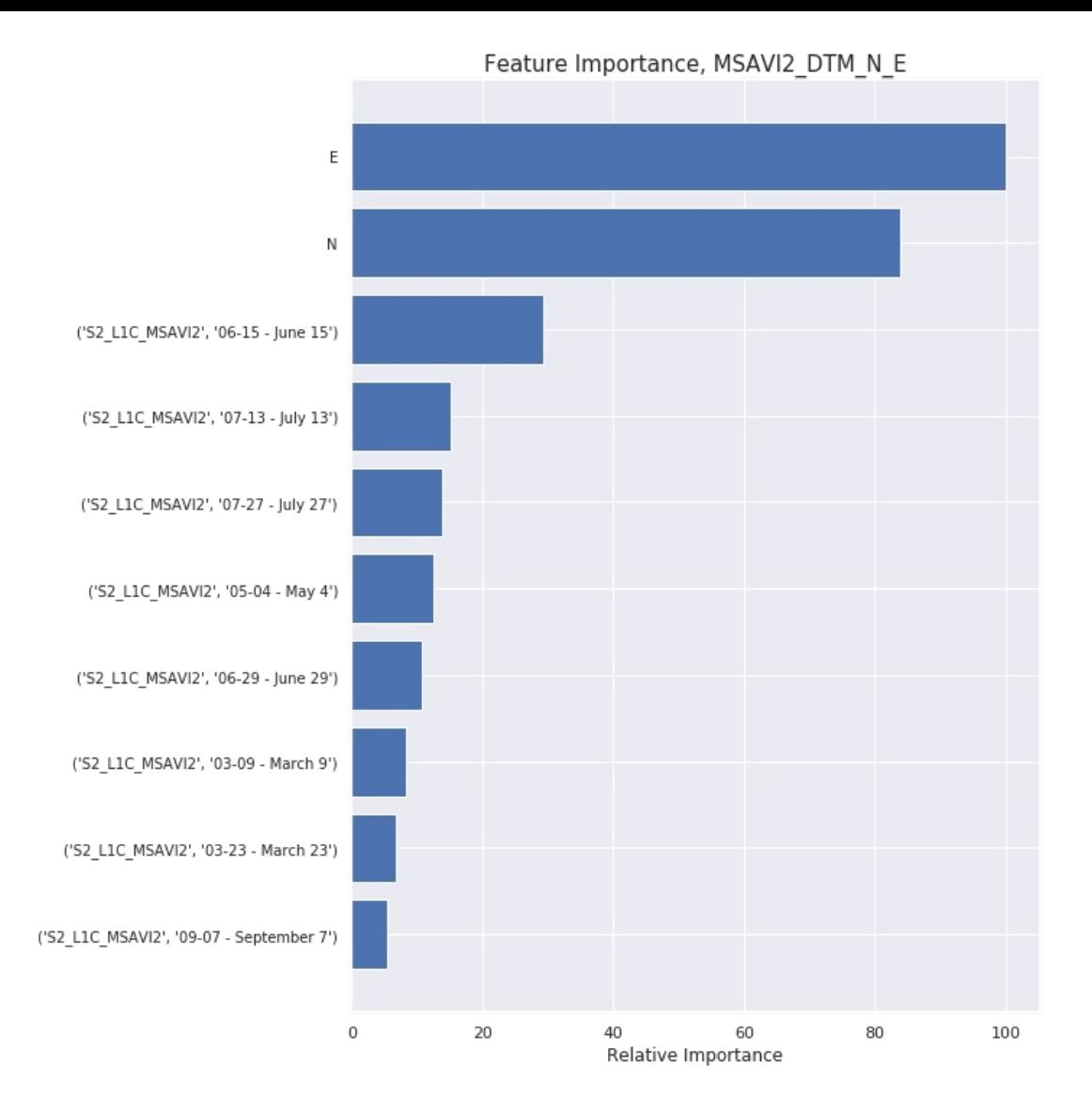

Partial dependence plots, MSAVI2 DTM N E

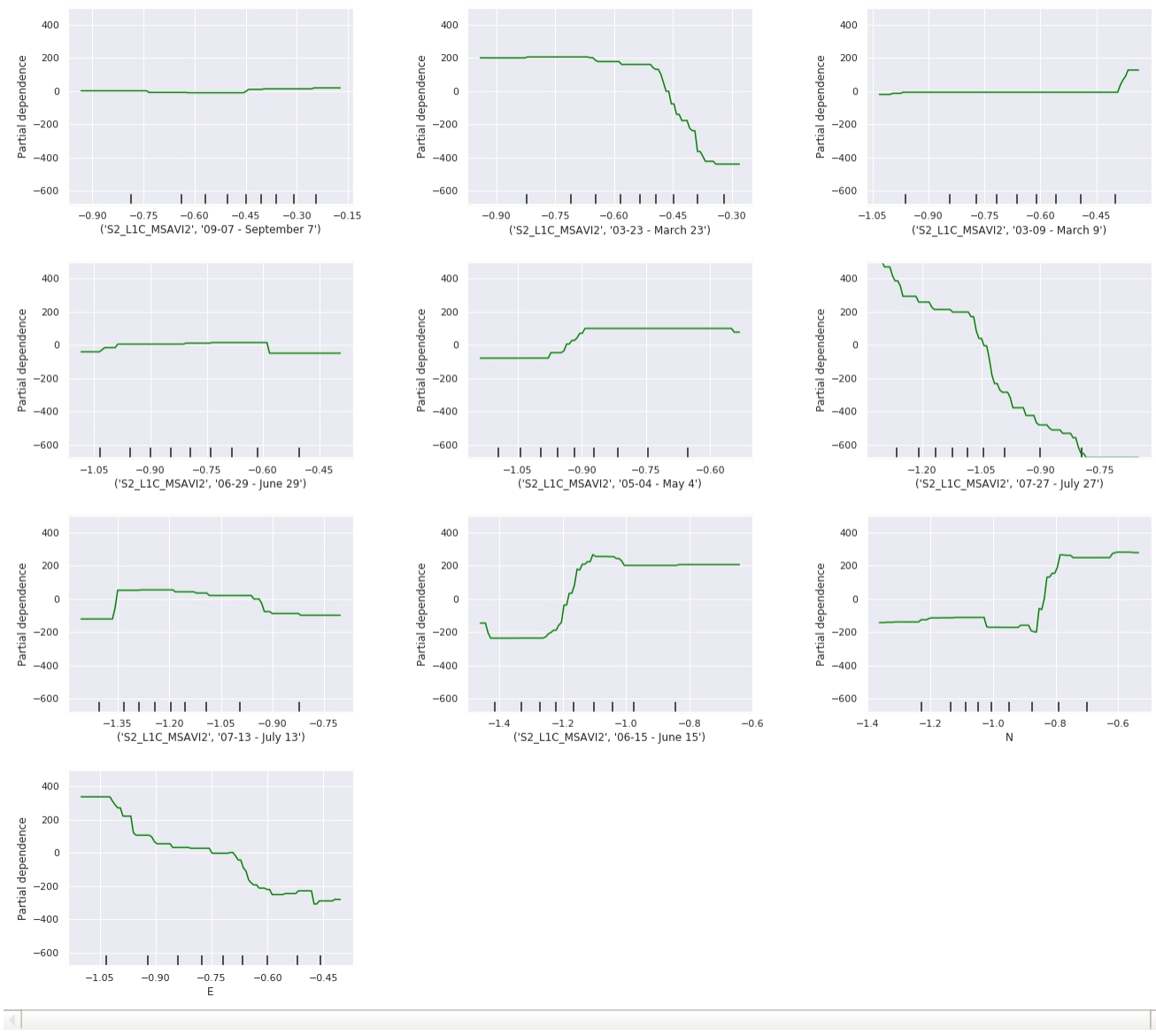

 $\mathcal{L}=\mathcal{L}$ 

Feature Importance, NDVI\_NDRE\_MSAVI2

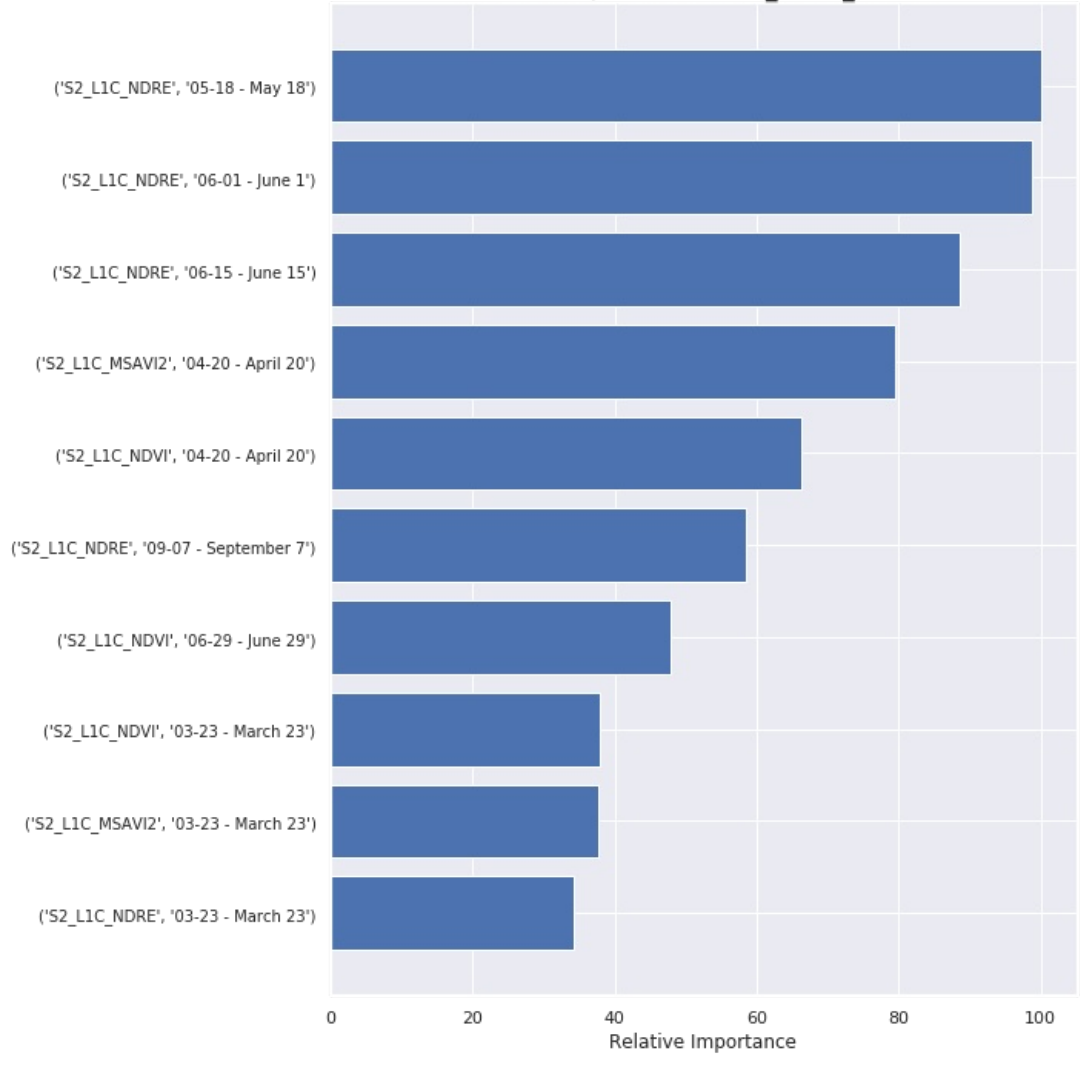

Partial dependence plots, NDVI NDRE MSAVI2

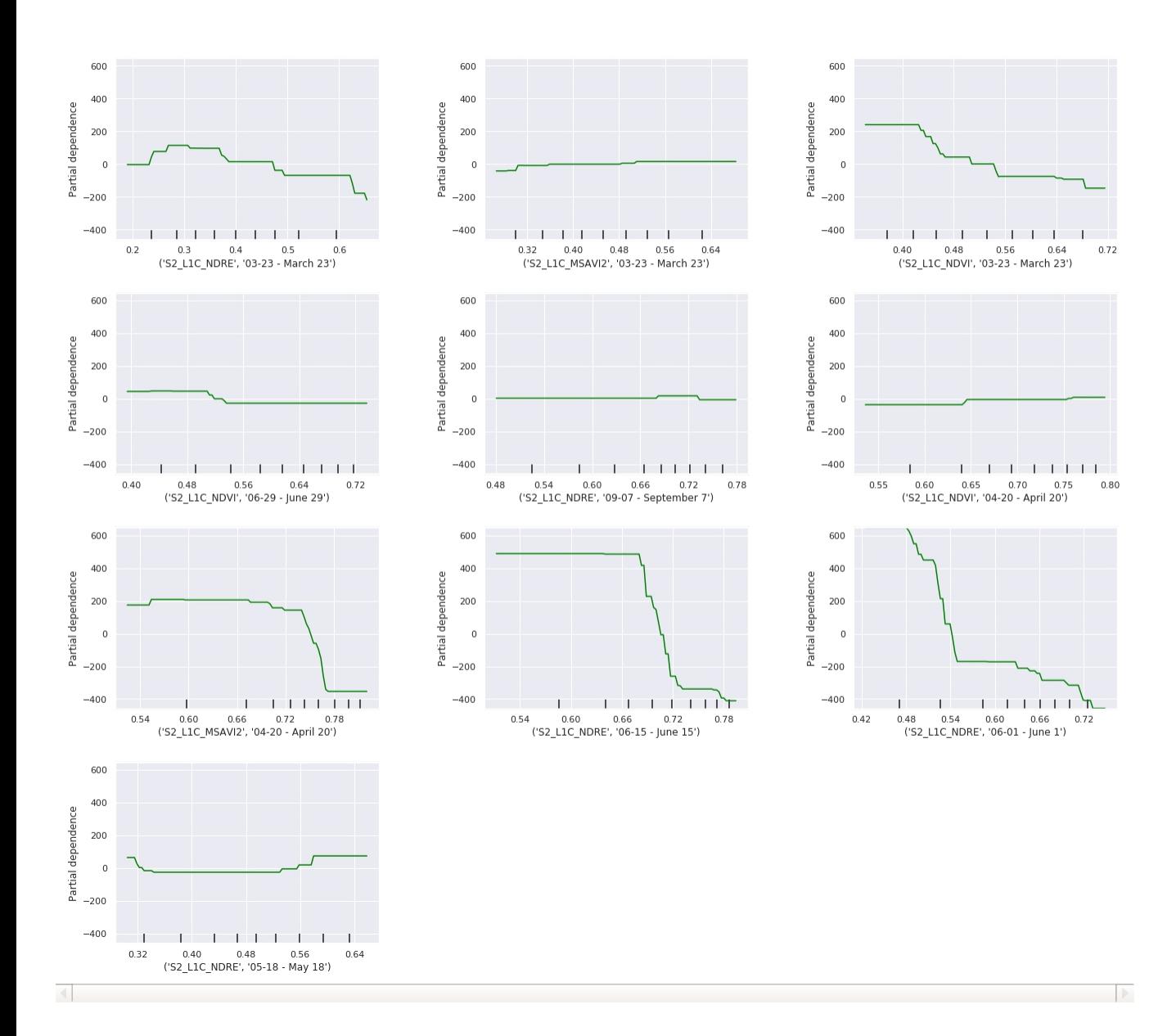

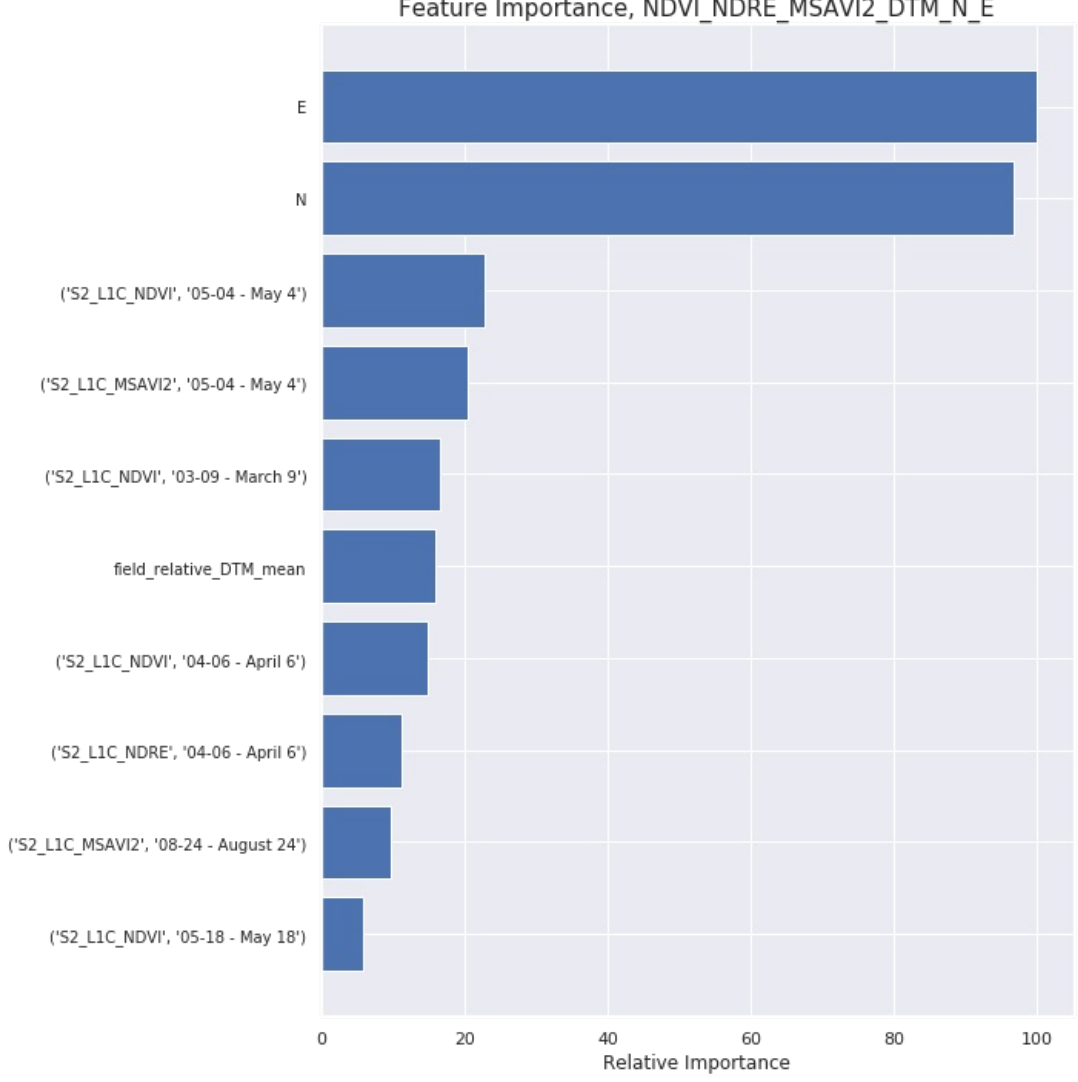

Feature Importance, NDVI\_NDRE\_MSAVI2\_DTM\_N\_E

Partial dependence plots, NDVI NDRE MSAVI2 DTM N E

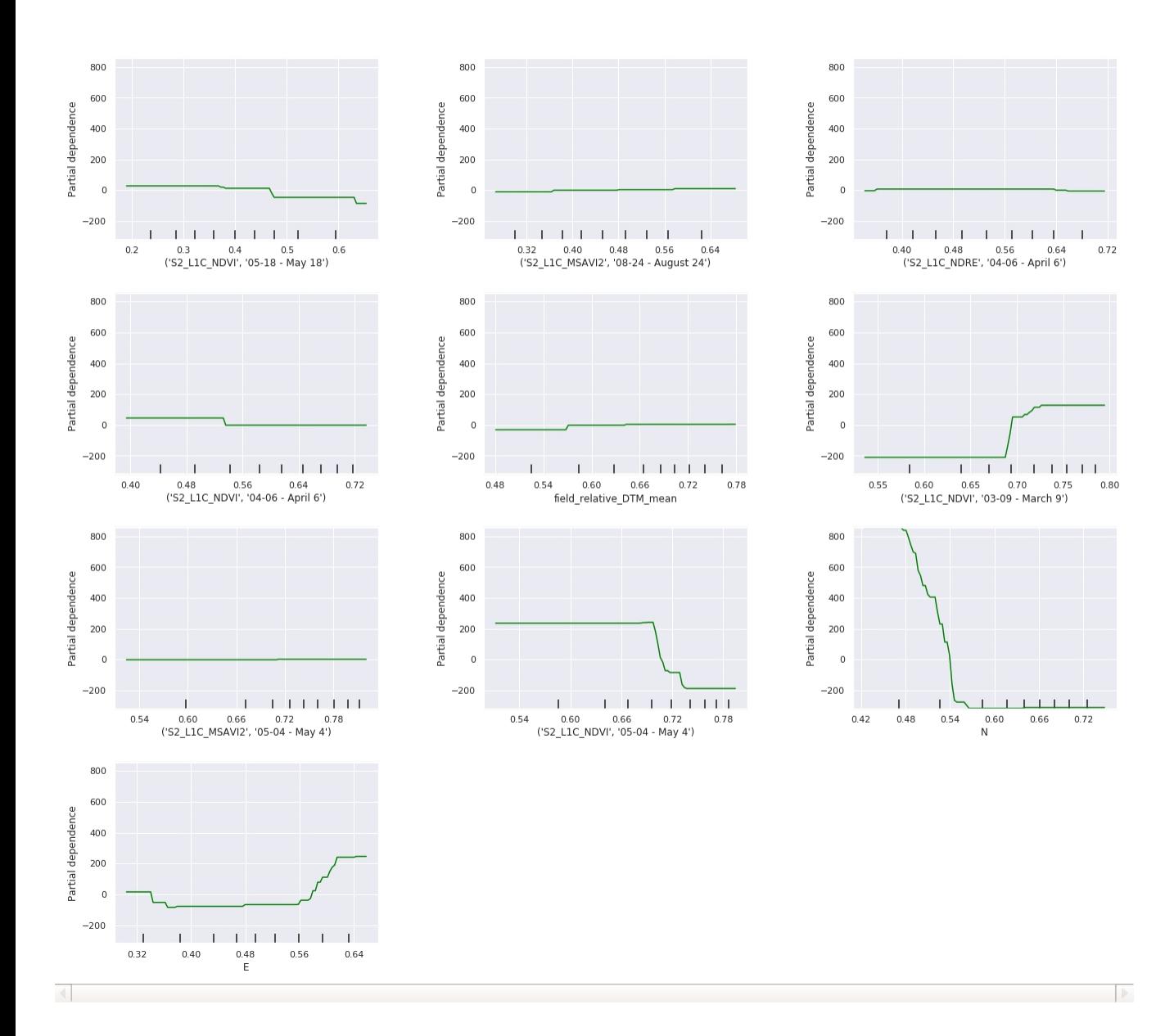